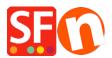

Knowledgebase > Shipping and Taxes > How do I save a shipping method template so I can use same shipping in another shop?

## How do I save a shipping method template so I can use same shipping in another shop?

Elenor A. - 2021-12-08 - Shipping and Taxes

If you save a shipping method as a Template, it will be saved in this directory: (NOTE: it's 1 shipping method per xml file)

## C:\Program Files (x86)\ShopFactory V14\ShopFactory\Shared Templates\ShipMethods

To use that shipping method template in another shop, here are the steps that you need to do:

Creating shipping template from 1st shop:

- Open shop in ShopFactory
- Click Central > select Shipping charges
- Select shipping method < for example: Economy>
- Select Regions on where the charges will apply

| Set up Regions -                                                                                                    | Economy                                                                                                    | ×        |
|----------------------------------------------------------------------------------------------------|----------------------------------------------------------------------------------------------------|----------|
| 2                                                                                                    | Before you can enter shipping charges for a method, you must set up the regions, where the method is available.                                                                           | ^        |
|                                                                                                    | A region is simply a group of countries where you want to charge different shipping prices for the<br>method you are working on.                                                          | 1        |
|                                                                                                    | A region can contain all or only a few countries. Or you can only create one region containing one<br>country.                                                                            |          |
|                                                                                                    |                                                                                                    | ~        |
|                                                                                                    | Shinning method. Here you enter a name which describes the new shinning method. It will                                                                                                   |          |
| Shipping Method                                                                                                    | Economy                                                                                                    |          |
| Select a region                                                                                                    | Economy/Rest of the                                                                                                    | Wodd     |
|                                                                                                    |                                                                                                    |          |
| 3 3 3 3 3 3 3 3 3 3 3 3 3 3 3 3 3 3 3 3 3 3 3 3 3 3 3 3 3 3 3 3 3 3 3 3 3 3 3 3 3 3 3 3 3 3 3 3 3 3 3 3 3 3 3 3 3 3 3 3 3 3 3 3 3 3 3 3 3 3 3 3 3 3 3 3 3 3 3 3 3 3 3 3 3 3 3 3 3 3 3 3 3 3 3 3 3 3 3 3 3 3 3 3 3 3 3 | Jnited States/Kentucky<br>Jnited States/Louisiana<br>Jnited States/Maine<br>Jnited States/Massachusetts<br>Jnited States/Michigan<br>Jnited States/Minnesota<br>Jnited States/Mississippi | <b>^</b> |
| 3 3 3 3 3 3 3 3 3 3 3 3 3 3 3 3 3 3 3 3 3 3 3 3 3 3 3 3 3 3 3 3 3 3 3 3 3 3 3 3 3 3 3 3 3 3 3 3 3 3 3 3 3 3 3 3 3 3 3 3 3 3 3 3 3 3 3 3 3 3 3 3 3 3 3 3 3 3 3 3 3 3 3 3 3 3 3 3 3 3 3 3 3 3 3 3 3 3 3 3 3 3 3 3 3 3 3 | United States/Louisiana<br>United States/Maine<br>United States/Massachusetts<br>United States/Michigan<br>United States/Minnesota<br>United States/Mississippi                           |          |

×

- Click OK
- Click NEXT

- Setup your ranges for shipping charges < for example: Calculate charges by PRICE>

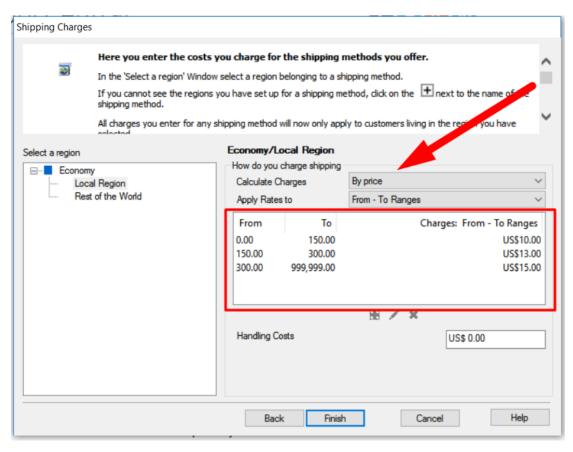

- Click Finish
- Go back to shipping setup window via Central -> shipping charges
- Then, select Economy to save it as NEW Template
- Click Save button

| -              |                                                                                                    |                                           |                                           |  |  |  |
|----------------|----------------------------------------------------------------------------------------------------|-------------------------------------------|-------------------------------------------|--|--|--|
| hipping Settin | gs                                                                                                    |                                           | ×                                         |  |  |  |
|                | 'Enter my own shippi                                                                                                    | ng charges'                               |                                           |  |  |  |
| <b>D</b>       | This is the most powerful shipping category. You can charge shipping costs depending on where you ship to as well<br>as on product weight, price or quantity. You can also specify handling costs or maximum box weights or set<br>shipping charges on a per product level. |                                           |                                           |  |  |  |
|                | Simply create and activa                                                                                                    | te ALL the shipping methods you want to o | offer on this page, then click on 'Next'. |  |  |  |
| How do you c   | harge shipping                                                                                                    |                                           | 101                                       |  |  |  |
| O Free Ship    | oping                                                                                                    |                                           |                                           |  |  |  |
| One price      | e for all                                                                                                    | A\$ 0.00                                  |                                           |  |  |  |
| Enter my       | own shipping charges                                                                                                    |                                           |                                           |  |  |  |
| O Use a pro    | ovider                                                                                                    |                                           | Show shipping charge for product          |  |  |  |
| Shipping me    | thod                                                                                                    |                                           |                                           |  |  |  |
| Air            |                                                                                                    |                                           |                                           |  |  |  |
| Express        |                                                                                                    |                                           |                                           |  |  |  |
| Collect in     | store                                                                                                    |                                           |                                           |  |  |  |
| 🗹 Economy      |                                                                                                    |                                           |                                           |  |  |  |
| Pickup in s    | store                                                                                                    |                                           |                                           |  |  |  |
|                |                                                                                                    | + 🗡 👛 ×                                   |                                           |  |  |  |
|                |                                                                                                    | Save                                      | Next Cancel Help                          |  |  |  |

- Enter template name for new shipping method

| 1OL | Licharde Shinding                         |     |
|-----|-------------------------------------------|-----|
| s   | Export to a template - Shipping method    | 1   |
| р   | Enter a template name for Shipping method | L   |
| e e | Name:                                     | E.  |
| а   | Testing                                   | pdu |
| 1   |                                           | E   |
| 1   | OK Cancel                                 | L   |
| _   |                                           |     |

- Click OK
- Click Next
- Click Finish

To use that shipping method template in another shop, here are the steps that you need to do:

-Open the 2nd shop in SF

-Central dropdown -> Shipping charges -> enter my own shipping charges

-Click the + (Add) button

- Important: Tick "Import from a template" checkbox

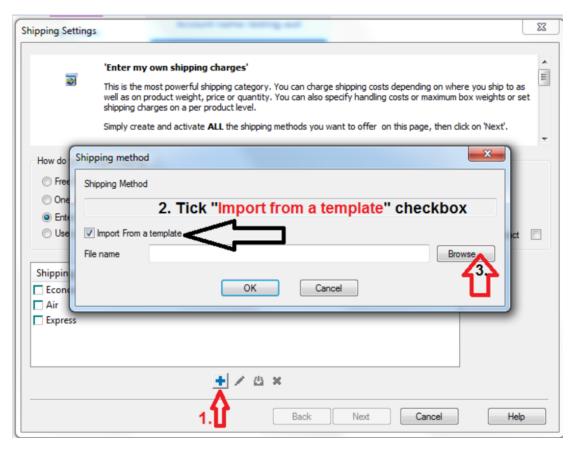

## -Click Browse ... button

-By default, you should be taken into this directory:

## C:\Program Files (x86)\ShopFactory V14\ShopFactory\Shared Templates\ShipMethods

-And you will see all your shipping method templates

-Select the ones you want to add in this shop

| Shipping Settin | ngs            |                 |                                              |            |           |               |             |        |               |        | $\times$ |
|-----------------|----------------|-----------------|----------------------------------------------|------------|-----------|---------------|-------------|--------|---------------|--------|----------|
| 2               |                | my own shipp    | <b>ping charges'</b><br>ful shipping categor | Varia      | an charge | chinning cost | danaadiaa   | n uhar | a vou chia te |        | ^        |
|                 | as on p        | product weight, | price or quantity. Yo<br>per product level.  |            |           |               |             |        |               |        | 1        |
|                 | Simply         | SF Open         |                                              |            |           |               |             | ×      | t on 'Next'.  |        | ~        |
| - How do ye Sh  | ►<br>nipping r | Look in:        | ShipMethods                                  |            |           | ~ G 🦻         | ► 🔝 🏷       |        | ×             | 1      |          |
| O Free ! s      | Shipping I     | Name            | ^                                            |            |           | Date m        | odified     | -      |               |        |          |
| Oner            |                | 🗹 🗋 Testir      | ig                                           |            |           | 2/20/20       | 021 1:41 PM |        | _             |        |          |
| Enter           |                |                 |                                              |            |           |               |             |        |               |        |          |
| 🔾 Use a         | Import         |                 |                                              |            |           |               |             |        |               | duct [ |          |
| F               | File name      |                 |                                              |            |           |               |             |        | owse          |        |          |
| Shipping        |                | <               |                                              |            |           | _             |             | >      |               |        |          |
| Econor          |                | File name:      | Testing                                      |            |           |               | Open        |        |               |        |          |
| Air —           |                | Files of type:  | XML Files (*,xml)                            |            |           | ~             | Cance       |        | 1             |        |          |
| Express         | store          | riles of type.  | AML Files ( Xmi)                             |            |           | ~             | Cance       | .:     |               |        |          |
| Collect III     | store          |                 |                                              |            |           |               |             |        |               |        |          |
|                 |                |                 |                                              |            |           |               |             |        |               |        |          |
|                 |                |                 | + / 4                                        | <u>× 4</u> |           |               |             |        |               |        |          |
|                 |                |                 |                                              |            | Back      | Next          | Car         | ncel   |               | Help   |          |

- Click -> OPEN

- Click -> OK

| Shipping Setting | ıgs                                                                                                    | $\times$ |  |  |  |  |  |  |
|------------------|----------------------------------------------------------------------------------------------------|----------|--|--|--|--|--|--|
|                  |                                                                                                    |          |  |  |  |  |  |  |
|                  | 'Enter my own shipping charges'                                                                                                    |          |  |  |  |  |  |  |
| <b>D</b>         | This is the most powerful shipping category. You can charge shipping costs depending on where you ship to as well<br>as on product weight, price or quantity. You can also specify handling costs or maximum box weights or set<br>shipping charges on a per product level.                                                                                                    |          |  |  |  |  |  |  |
|                  | Simply create and activate ALL the shipping methods you want to offer on this page, then click on 'Next'.                                                                                                    | ~        |  |  |  |  |  |  |
|                  | state and a set of the set of the |          |  |  |  |  |  |  |
| How do you c     | charge shipping                                                                                                    |          |  |  |  |  |  |  |
| O Free Ship      | pping                                                                                                    |          |  |  |  |  |  |  |
| One price        | e for all A\$ 0.00                                                                                                    |          |  |  |  |  |  |  |
| Enter my         | own shipping charges                                                                                                    |          |  |  |  |  |  |  |
| O Use a pro      | ovider Show shipping charge for product                                                                                                    |          |  |  |  |  |  |  |
|                  |                                                                                                    |          |  |  |  |  |  |  |
| Shipping me      | ethod                                                                                                    |          |  |  |  |  |  |  |
| Economy          |                                                                                                    |          |  |  |  |  |  |  |
| Air              |                                                                                                    |          |  |  |  |  |  |  |
| Express          |                                                                                                    |          |  |  |  |  |  |  |
| Collect in       |                                                                                                    |          |  |  |  |  |  |  |
| Economy          |                                                                                                    |          |  |  |  |  |  |  |
|                  | ⊞ × 西 ×                                                                                                    |          |  |  |  |  |  |  |
|                  | Back Next Cancel Help                                                                                                    |          |  |  |  |  |  |  |